# **CS062 DATA STRUCTURES AND ADVANCED PROGRAMMING**

## **7: Singly Linked Lists**

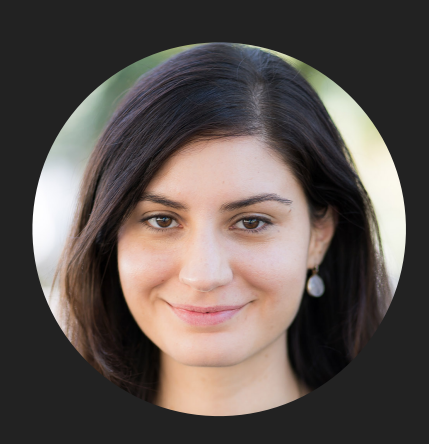

**Alexandra Papoutsaki she/her/hers**

Lecture 7: Singly Linked Lists

▸ Singly Linked Lists

## Singly Linked Lists

- ‣ Dynamic linear data structures.
- ‣ In contrast to sequential data structures, linked data structures use pointers/links/references from one object to another.

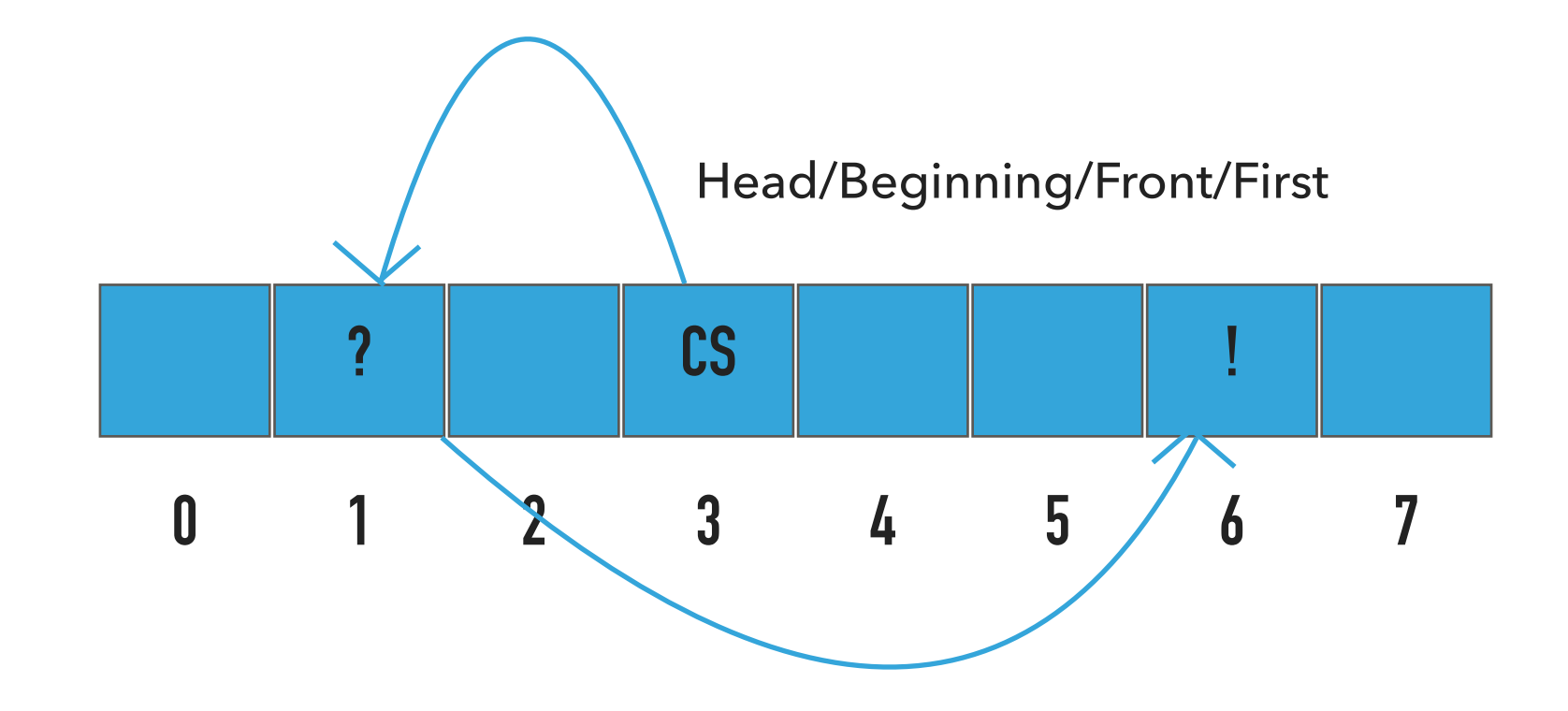

Recursive Definition of Singly Linked Lists

- ‣ A singly linked list is either empty (null) or a node having a reference to a singly linked list.
- ‣ Node: is a data type that holds any kind of data and a reference to a node.

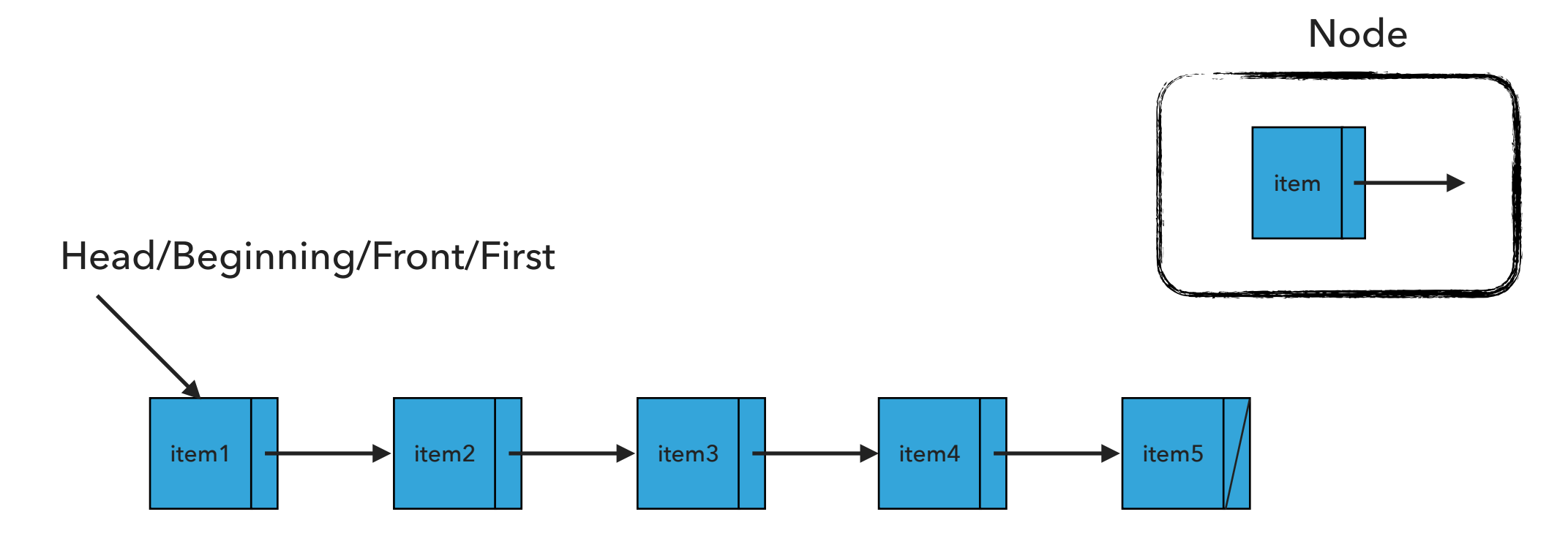

### Node

## private class Node { Item item; Node next; }

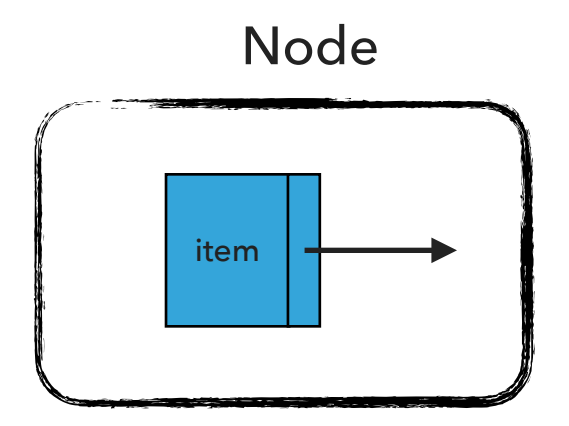

## Standard Operations

- ‣ SinglyLinkedList(): Constructs an empty singly linked list.
- **LisEmpty():Returns true if the singly linked list does not contain any item.**
- ‣ size(): Returns the number of items in the singly linked list.
- ‣ Item get(int index): Returns the item at the specified index.
- ‣ add(Item item): Inserts the specified item at the head of the singly linked list.
- ‣ add(int index, Item item): Inserts the specified item at the specified index.
- ‣ Item remove(): Removes and returns the head of the singly linked list.
- ‣ Item remove(int index): Removes and returns the item at the specified index.

SinglyLinkedList(): Constructs an empty SLL

 $head = ?$ 

 $size = ?$ 

What should happen?

SinglyLinkedList<String> sll = new SinglyLinkedList<String>();

SinglyLinkedList(): Constructs an empty SLL

SinglyLinkedList<String> sll = new SinglyLinkedList<String>();

 $head = null$ 

 $size = 0$ 

What should happen?

sll.add("CS062");

add(Item item):Inserts the specified item at the head of the singly linked list

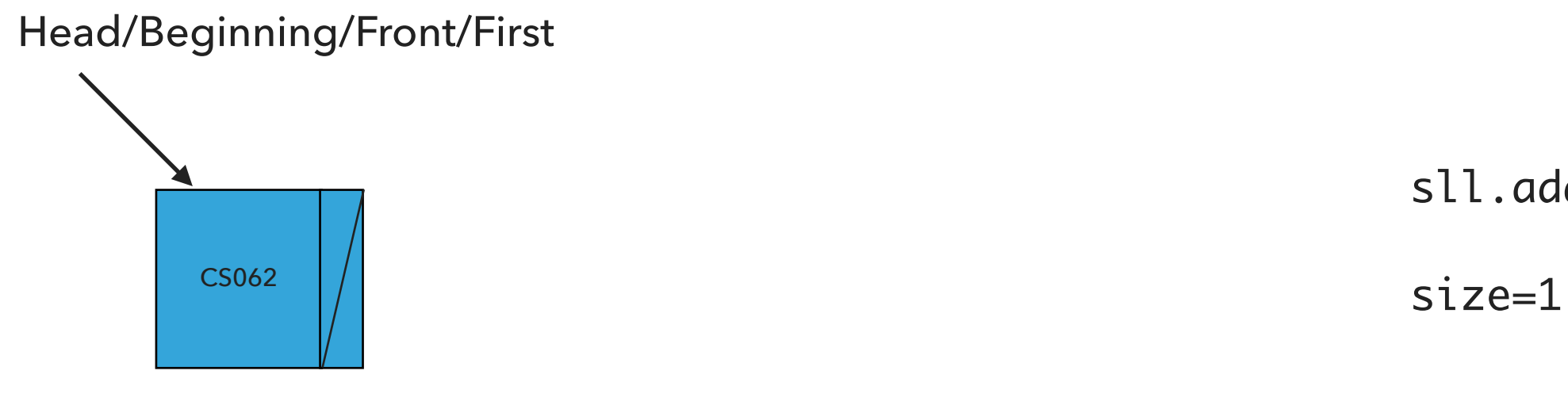

sll.add("CS062")

What should happen?

sll.add("ROCKS");

add(Item item):Inserts the specified item at the head of the singly linked list

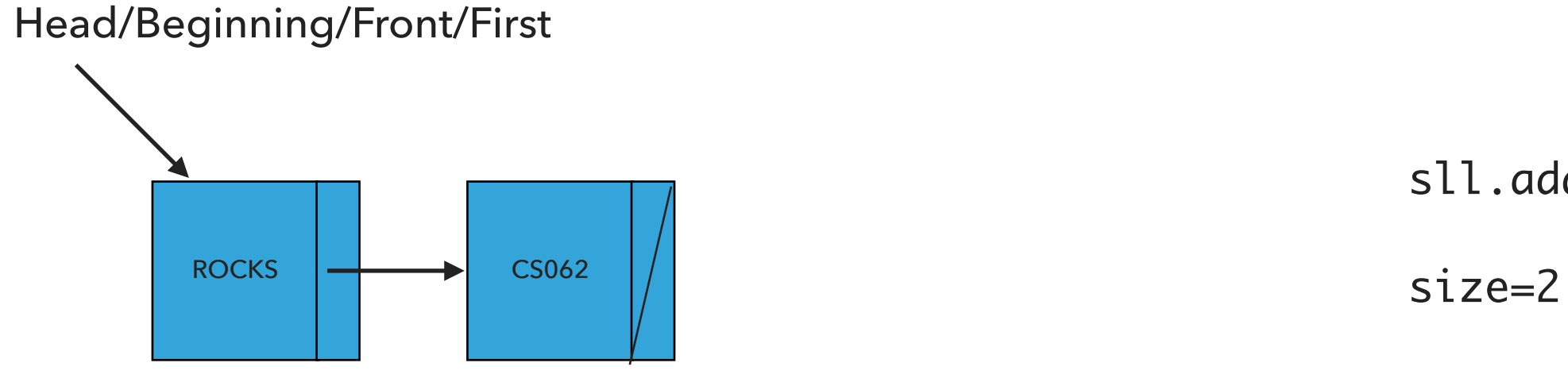

sll.add("ROCKS")

What should happen?

sll.add("!");

add(Item item):Inserts the specified item at the head of the singly linked list

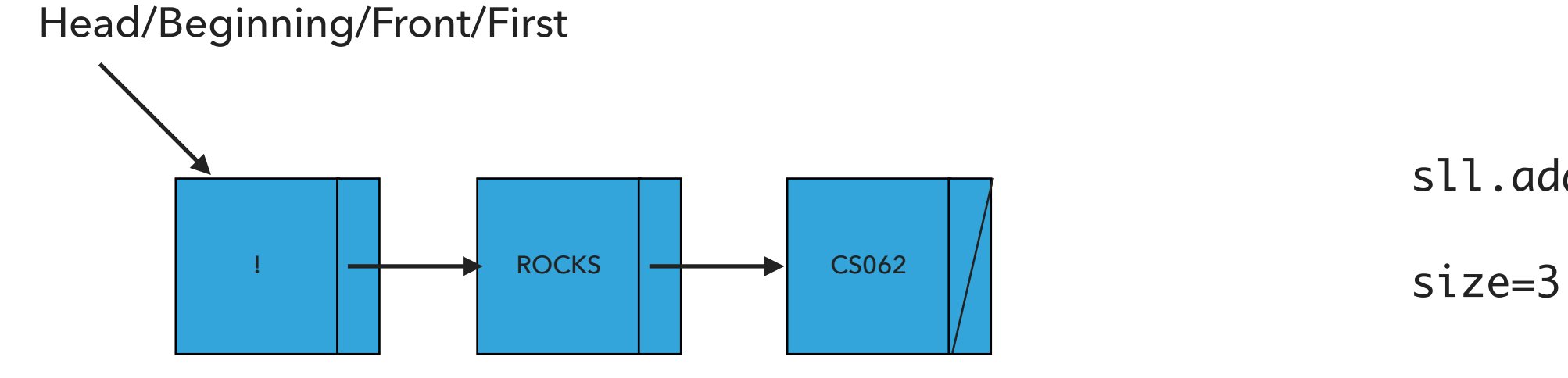

sll.add("!")

What should happen?

sll.add(1,"?");

add(int index, Item item):Adds item at the specified index

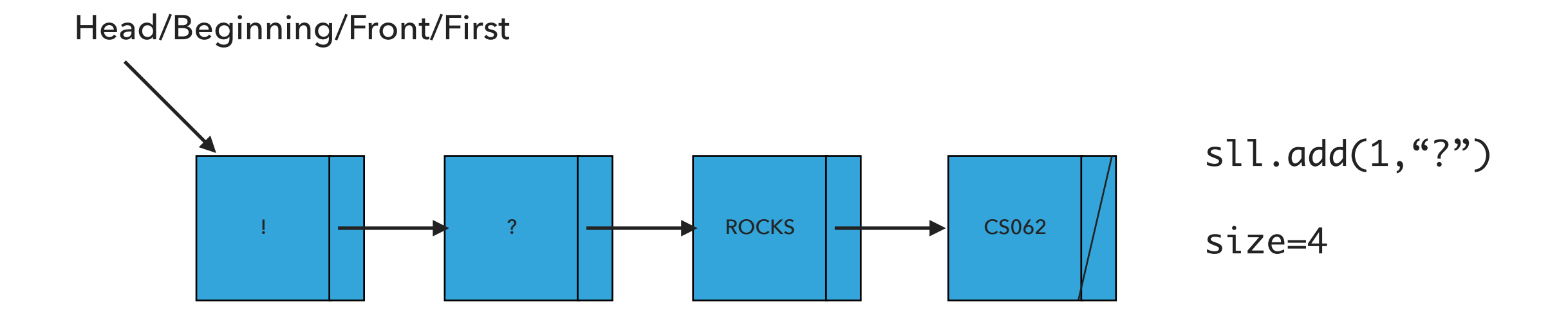

What should happen?

sll.remove();

remove():Retrieves and removes the head of the singly linked list

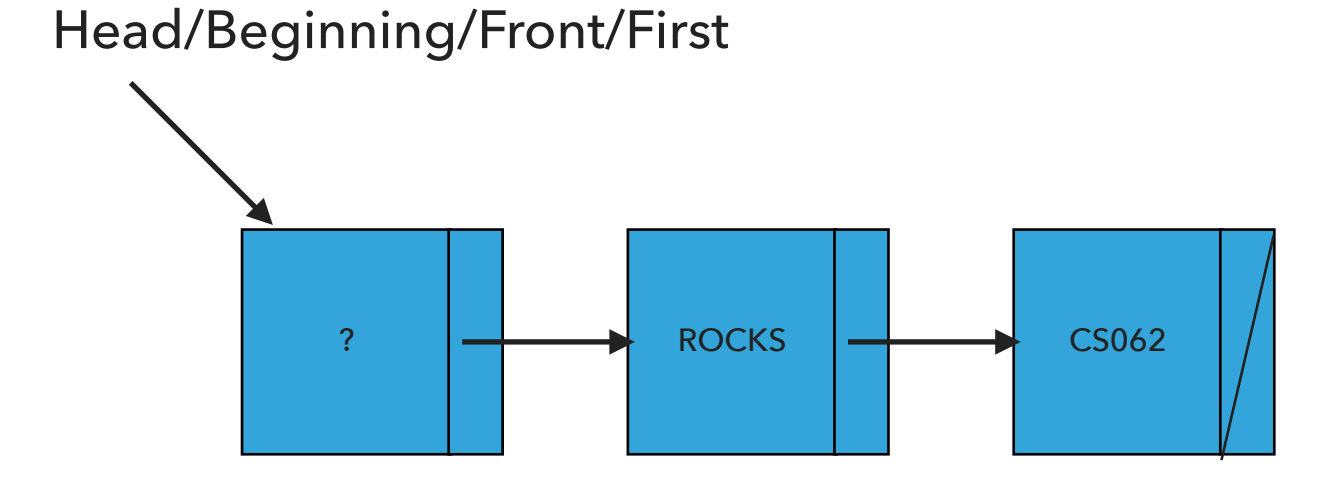

sll.remove()

size=3

What should happen?

sll.remove(1);

remove(int index):Retrieves and removes the item at the specified index

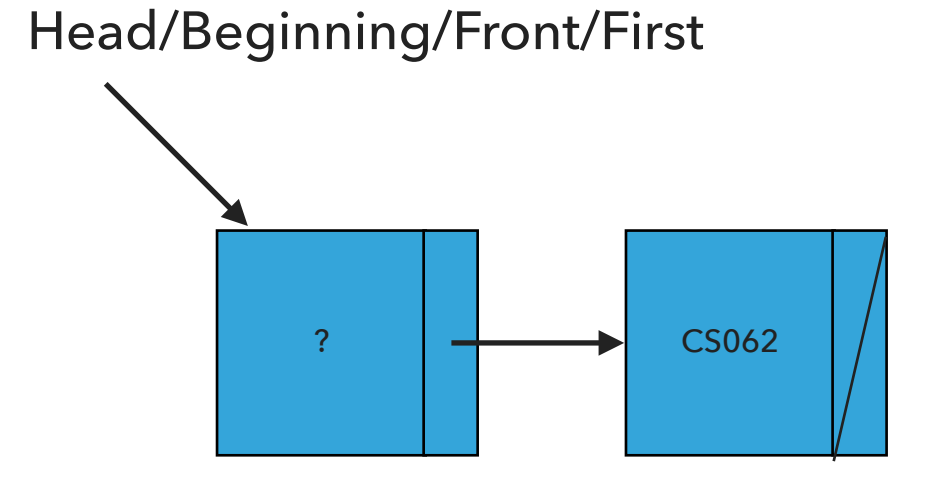

sll.remove(1)

size=2

Our own implementation of Singly Linked Lists

- ‣ We will follow the recommended textbook style.
	- ‣ It does not offer a class for this so we will build our own.
- ‣ We will work with generics because we don't want to offer multiple implementations.
- ‣ We will use an inner class Node and we will keep track of how many elements we have in our singly linked list.

## Instance variables and inner class

```
public class SinglyLinkedList<Item> implements Iterable<Item> {
   private Node head; // head of the singly linked list
   private int size; // number of nodes in the singly linked list
```
/\*\* \* This nested class defines the nodes in the singly linked list with a value

```
 * and pointer to the next node they are connected.
  */
private class Node {
   Item item;
   Node next;
}
```
## Check if is empty and how many items

```
/**
  * Returns true if the singly linked list does not contain any item.
  * 
  * @return true if the singly linked list does not contain any item
 */
public boolean isEmpty() {
    return head == null; // return size == 0;
}
/**
  * Returns the number of items in the singly linked list.
  * 
  * @return the number of items in the singly linked list
  */
public int size() {
    return size;
}
```
## Retrieve item from specified index

```
 /**
  * Returns item at the specified index.
  * 
  * @param index
  * the index of the item to be returned
  * @return the item at specified index
  * @pre 0<=index<size
 */
public Item get(int index) {
   // check whether index is valid
   if (index >= size \vert\vert index < 0){
        throw new IndexOutOfBoundsException("Index " + index + " out of bounds");
     }
   // set a temporary pointer to the head
   Node finger = head;
   // search for index-th element or end of list
   while (index > 0) {
       finger = finger.next;
        index--;
    }
   // return the item stored in the node that the temporary pointer points to
    return finger.item;
}
```
## Insert item at head of singly linked list

```
 /**
  * Inserts the specified item at the head of the singly linked list.
  * 
  * @param item
  * the item to be inserted
  */
public void add(Item item) {
   // Create a pointer to head
   Node oldHead = head;
   // Make a new node that will hold the item and assign it to head.
   head = new Node();head.item = item;
   // fix pointers
   head.next = oldHead;
   // increase number of nodes
    size++;
}
```
#### **SINGLY LINKED LISTS**

## Insert item at a specified index

```
 * Inserts the specified item at the specified index.
 * 
  * @param index
  * the index to insert the node
  * @param item
  * the item to insert
 * @pre 0<=index<=size
  */
public void add(int index, Item item) {
       // check that index is within range
     if (index > size \vert\vert index < 0){
          throw new IndexOutOfBoundsException("Index " + index + " out of bounds");
       }
       // if index is 0, then call one-argument add
     if (index == 0) {
           add(item);
      // else
     } else {
             // make two pointers, previous and finger. Point previous to null and finger to head
           Node previous = null;
           Node finger = head;
           // search for index-th position by pointing previous to finger and advancing finger
           while (index > 0) {
                 previous = finger;
                 finger = finger.next;
                 index--;
           }
           // create new node to insert in correct position. Set its pointers and contents
           Node current = new Node();current.next = finger;
           current.item = item;
           // make previous point to newly created node.
           previous.next = current;
           // increase number of nodes
           size++;
     }
}
```
## Retrieve and remove head

```
/**
      * Retrieves and removes the head of the singly linked list.
      * 
      * @return the head of the singly linked list.
      */
    public Item remove() {
        // Make a temporary pointer to head
        Node temp = head;
        // Move head one to the right
        head = head.next;
        // Decrease number of nodes
        size--;
        // Return item held in the temporary pointer
        return temp.item;
    }
```
}

## Retrieve and remove element from a specific index

```
 * Retrieves and removes the item at the specified index.
 * 
  * @param index
  * the index of the item to be removed
 * @return the item previously at the specified index
  * @pre 0<=index<size
 */
public Item remove(int index) {
      // check that index is within range
    if (index >= size || index < 0){
              throw new IndexOutOfBoundsException("Index " + index + " out of bounds");
      }
      // if index is 0, then call remove
    if (index == 0) {
          return remove();
      // else
     } else {
      // make two pointers, previous and finger. Point previous to null and finger to head
          Node previous = null;
          Node finger = head;
          // search for index-th position by pointing previous to finger and advancing finger
          while (index > 0) {
               previous = finger;
               finger = finger.next;
               index--;
          }
          // make previous point to finger's next
          previous.next = finger.next;
          // reduce number of items
          size--;
          // return finger's item
          return finger.item;
     }
```
## add() in singly linked lists is *O*(1) for worst case

```
public void add(Item item) {
   // Save the old node
   Node oldfirst = head;
   // Make a new node and assign it to head. Fix pointers.
   head = new Node();head.item = item;
   head.next = oldfirst;
   size++; // increase number of nodes in singly linked list.
}
```
get() in singly linked lists is *O*(*n*) for worst case

```
 public Item get(int index) {
   if (index >= size || index < 0){
       throw new IndexOutOfBoundsException("Index " + index + " out of bounds");
    }
   Node finger = head;
   // search for index-th element or end of list
   while (index > 0) {
      finger = finger.next;
      index--;
   }
   return finger.item;
}
```
add(int index, Item item) in singly linked lists is *O*(*n*) for worst case

```
public void add(int index, Item item) {
         if (index > size || index < 0){
                throw new IndexOutOfBoundsException("Index " + index + " out of bounds");
          }
        if (index == 0) {
             add(item);
        } else {
             Node previous = null;
             Node finger = head;
             // search for index-th position
             while (index > 0) {
                 previous = finger;
                 finger = finger.next;
                 index--;
             }
             // create new value to insert in correct position.
             Node current = new Node();
             current.next = finger;
             current.item = item;
             // make previous value point to new value.
             previous.next = current;
             size++;
        }
    }
```
## remove() in singly linked lists is *O*(1) for worst case

```
public Item remove() {
   Node temp = head;
   // Fix pointers.
   head = first.next;
   size--;
   return temp.item;
```
}

remove(int index) in singly linked lists is  $O(n)$  for worst case

```
public Item remove(int index) {
        if (index >= size || index < 0){
              throw new IndexOutOfBoundsException("Index " + index + " out of bounds");
 }
        if (index == 0) {
            return remove();
        } else {
            Node previous = null;
            Node finger = head;
            // search for value indexed, keep track of previous
            while (index > 0) {
                previous = finger;
                finger = finger.next;
                index--;
            }
            previous.next = finger.next;
            size--;
            // finger's value is old value, return it
            return finger.item;
        }
    }
```
Lecture 7: Singly Linked Lists

▸ Singly Linked Lists

## Readings:

- ▸ Recommended Textbook:
	- ▸ Chapter 1.3 (Page 142–146)
- ▸ Recommended Textbook Website:
	- ▸ Linked Lists: <https://algs4.cs.princeton.edu/13stacks/>

## **Code**

[Lecture 7 code](https://github.com/pomonacs622023fa/code/blob/main/Lecture7/SinglyLinkedList.java)

## Practice Problems:

▸ 1.3.18–1.3.27